## **Definitions "Introduction to HTML" 13 April 1999**

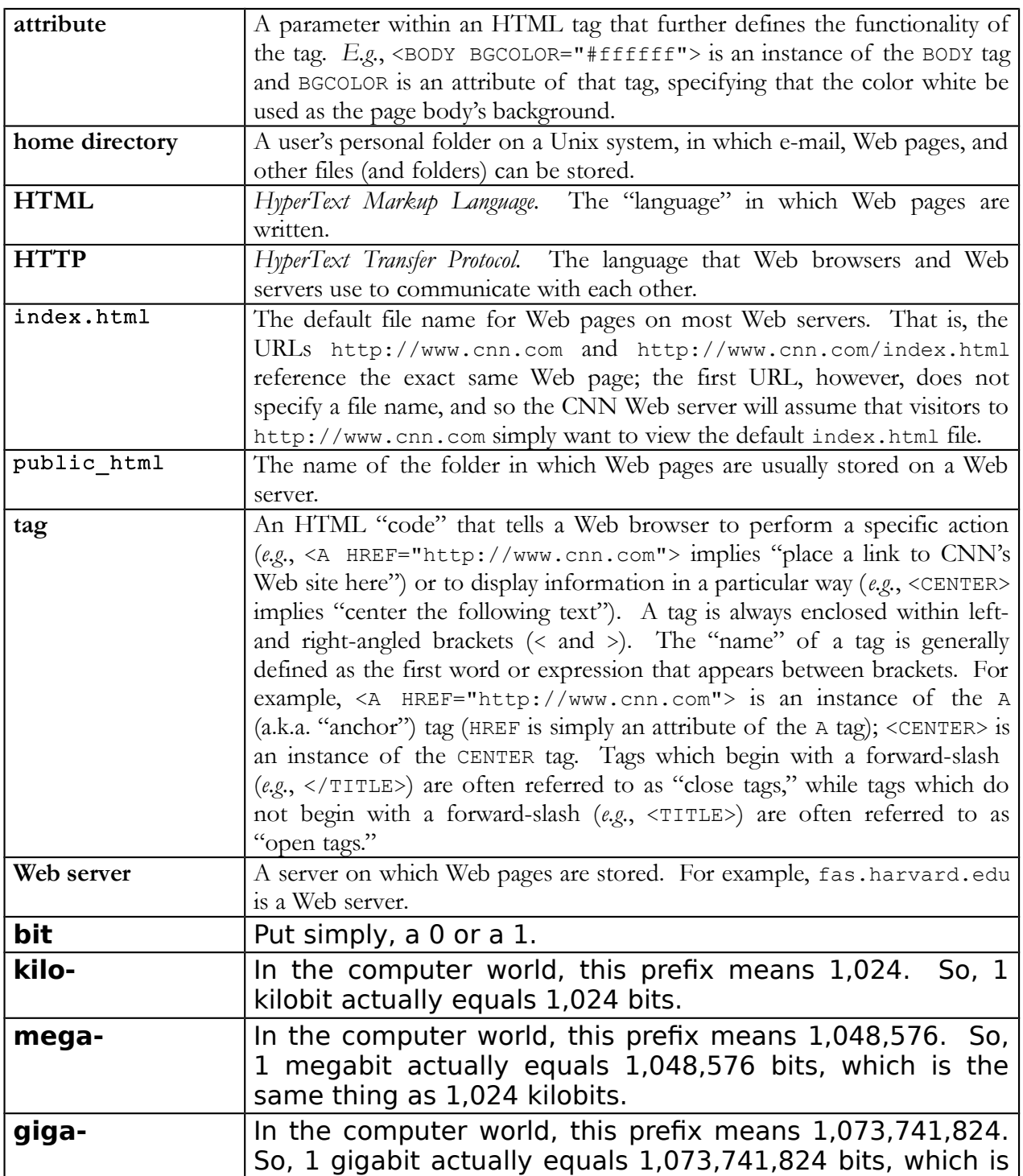

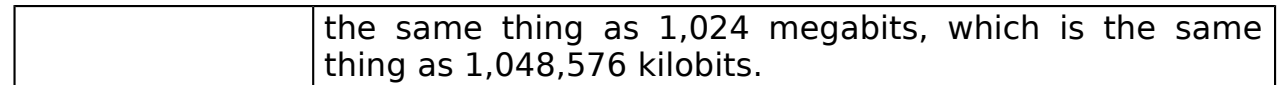